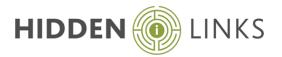

### Duration

5 days

### Who Should Attend?

Anyone who wishes to create i2 iBase databases.

## Overview

During the course you will learn how to design and create a variety of databases for storing and analysing information.

# **Objectives**

By the end of the course, you will be able to:

- Understand the basic design process
- Design and create an i2 iBase database relevant to given requirements
- Create record types
- Create fields, datasheets & code lists
- Import & export data
- Manage Security
  - o Create and administer Users and Passwords and have a good appreciation of database security mechanisms
- Create Database Templates
- Advise users on the use of Labelling Schemes
- Test your database
- Publish databases to a network
- Setup SQL functionality
- Schedule a data import
- Create and restore back ups
- Create and maintain Word Search indexes
- Maintain a database by using the following tools/processes
  - o Repair and Compact, Data weeding, Schema integrity check
- Administer and audit the database

# Course Pre-requisites

- Have attended the i2 iBase User course, or demonstrate your ability to
  - o Import Data
  - o Write Queries
  - o Generate Reports
  - o Chart Data
- An operational knowledge of Windows and file storage is assumed
- Basic knowledge of i2 Analyst's Notebook would also be advantageous

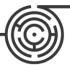